# **ELPAC**

English Language Proficiency Assessments for California

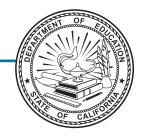

# Listening, Speaking, Reading and Writing:

**Directions for Administration** 

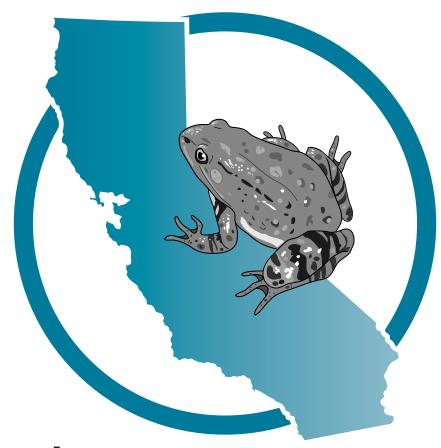

Visual Impairment and Braille Practice Test Kindergarten

#### **ELPAC Administration Notes**

#### FOR QUESTIONS REGARDING THE ELPAC OR FOR ADDITIONAL ASSISTANCE:

- Test examiners and other school personnel should contact their site ELPAC coordinator.
- LEA ELPAC coordinators should contact the California Technical Assistance Center (CalTAC) by phone at 800-955-2954, or by email at <a href="mailto:caltac@ets.org">caltac@ets.org</a>. CalTAC is open from 7 a.m. to 5 p.m. Monday through Friday.

Copyright © 2020 by the California Department of Education (CDE). All rights reserved.

# **Table of Contents**

| Di  | rections for Administration                                    | 1    |
|-----|----------------------------------------------------------------|------|
|     | Introduction                                                   |      |
|     | Using the DFA                                                  |      |
|     | Test Materials                                                 | . 2  |
|     | Administering the Test                                         |      |
|     | Before Testing                                                 |      |
|     | During Testing                                                 |      |
|     | When to Stop the Test                                          |      |
|     | Additional Directions                                          |      |
|     | Ways of Accessing the DFA                                      |      |
|     | Recommended Seating Arrangement                                |      |
|     | Logon and Audio/Sound Check Instructions                       | . 6  |
|     | How to Start a Test Session as a Guest                         | 6    |
|     | How to Start a Practice Test Session Using the Same Procedures |      |
|     | as the Operational Tests                                       |      |
| Lis | tening—Test Administration Directions                          | .16  |
|     | Special Directions for Listening                               | 16   |
|     | Prompting Guidelines for All Listening Task Types              |      |
|     | Beginning the Listening Test                                   | 16   |
|     | Listening Test Questions                                       |      |
|     | Listening—Listen to a Short Exchange                           |      |
|     | Listening—Listen to a Story                                    |      |
|     | Listening—Listen to an Oral Presentation                       |      |
|     | Listening Scoring Keys                                         |      |
| Sp  | eaking—Test Administration Directions                          |      |
|     | Special Directions for Speaking                                |      |
|     | Prompting and Scoring Guidelines for the Speaking Domain       |      |
|     | Audio Capture for the Speaking Domain                          |      |
|     | Ending the Test and Review Screen                              |      |
|     | Review Screen                                                  | . 27 |
|     | Speaking Test Questions                                        |      |
|     | Speaking—Talk About a Scene                                    | . 28 |

# **Table of Contents (cont.)**

| Speaking—Support an Opinion                           | .30  |
|-------------------------------------------------------|------|
| Speaking—Retell a Narrative                           | . 34 |
| Speaking—Summarize an Academic Presentation           | . 38 |
| Reading—Test Administration Directions                | .42  |
| Special Directions for Reading                        | 42   |
| Beginning the Reading Test                            | 43   |
| Reading Test Questions                                | 44   |
| Reading—Read-Along Word with Scaffolding              | . 44 |
| Reading—Read-Along Story with Scaffolding             |      |
| Reading—Read-Along Information                        | . 48 |
| Reading Scoring Keys                                  | 50   |
| Writing—Test Administration Directions                | .52  |
| Special Directions for Writing                        | 52   |
| Beginning the Writing Test                            | 53   |
| Writing Test Questions (Student Uses a Braillewriter) | 54   |
| Writing—Label a Picture—Word, with Scaffolding        | . 54 |
| Writing—Write a Story Together with Scaffolding       | . 55 |
| Writing Test Questions (Student Dictates Response)    | 56   |
| Writing—Label a Picture—Word, with Scaffolding        |      |
| Writing—Write a Story Together with Scaffolding       |      |
| Writing Practice Test Answer Book                     |      |
| Writing Rubrics                                       | 60   |
| Student Seare Sheets                                  | 62   |

#### **Directions for Administration**

#### Introduction

This manual contains directions and the specific scripts you will need to administer the Practice Test for the English Language Proficiency Assessments for California (ELPAC) to students with blindness or low vision whose primary language is not English. It is a companion document to the online Practice Test.

The purpose of the ELPAC Practice Test is to familiarize students and test examiners\* with the testing interface, item types, and accessibility resources as well as to provide students with the opportunity to practice a full-length test. The Practice Test provides a sample of the question types and grade-level content and contains the same number of questions that appear on the Summative ELPAC. There is an ELPAC Practice Test available for each grade level/span.

Please note that the Practice Test does not produce scores. The Practice Test is available all year and may be used at any time in preparation for the operational ELPAC tests.

The Practice Test can be administered in one of two ways:

- Using the same procedures as the operational tests, with the Test Administrator Interface, secure browser, and individual student logon information; or
- Using a standard supported web browser to access the Practice Test directly, without use of the Test Administrator Interface or secure browser.

For more information on all aspects of the ELPAC, including test security, item types, and guidelines, refer to the ELPAC Test Administration Manual on the Manuals, Instructions, and Quick Reference Guides page on the <u>ELPAC website</u>.

<sup>\*</sup>A test examiner does not need to be present to use the ELPAC Practice Test; however, the term "test examiner" is used in this document to show what a test examiner will do to administer the test.

#### **Using the DFA**

This DFA document should be used to administer the Listening, Speaking, Reading, and Writing domains.

This DFA contains scripts for administration. The following symbols indicate instructions for test examiners:

| Guide to Administration<br>Scripts in This DFA | How the Test Examiner Should Proceed                                                                          |
|------------------------------------------------|----------------------------------------------------------------------------------------------------|
| SAY                                            | The test examiner reads the material out loud to the student.                                                 |
| •                                              | The test examiner is required to press the record button on the student's screen before reading the SAY text. |
|                                                | The test examiner is required to point to the text or pictures on the student's screen.                       |
| i                                              | Information for the test examiner                                                                             |
| <b>(*)</b>                                     | Advance to the next question                                                                                  |
| NOTE                                           | Stopping marker                                                                                               |
| READ AND SAY                                   | The test examiner finger-sweeps or uses a pencil or pen under text on screen while reading it aloud.          |

#### **Test Materials**

Before testing begins, the test examiner should assemble the following materials:

- Printed or electronic copy of this DFA
- A copy of the Writing Practice Test Answer Book
- Electronic device for the student to access the test
- If applicable, electronic device for the test examiner to use the Test Administrator Interface
- Headset and splitter for the test examiner and student (if preferred)
- Pencils and eraser for test examiner and student
- Pencil with eraser and paper for students with low vision
- Scratch paper and pencil for note-taking, or brailler slate and stylus, or other approved note-taking device
- For low-vision test takers, screen magnification software will be necessary. Please refer to the ELPAC Test Administration Manual for necessary settings when launching with assistive technology.
- For blind test takers, screen reader with refreshable braille device
- Administration Manual for necessary settings when launching with assistive technology

- Perkins Brailler, if applicable
- Embosser, if applicable
- For students assigned the braille accommodation, embossed Reading test content (see Reading section of this DFA for further information)
- Copy of the Student Score Sheet (if preferred), which can be found at the end of this DFA

#### **Administering the Test**

#### **Before Testing**

Before administering the test, the test examiner must do the following:

- Make sure to have a copy of this DFA for use during test administration.
- Prepare testing devices and materials for students and examiners.
- Check the volume on the student's device prior to logon. After logon, the maximum volume cannot be increased.
- Select a quiet area to administer the test. Eliminate distractions (e.g., extraneous noises, windows, etc.).
- Read through the instructions that are specific to each domain (Listening, Speaking, Reading, and Writing).
- If you are administering the Practice Test using the same procedures as the operational tests, confirm that the student has been assigned the correct test settings (designated supports and accommodations) in the Test Operations Management System (TOMS).
- If you are administering the Practice Test using a standard supported web browser without the use of the Test Administrator Interface or secure browser, apply the appropriate test settings (designated supports and accommodations) for the student in the Student Testing Interface for the Practice and Training Tests directly.
- For students assigned the braille accommodation, prepare or acquire embossed Reading test content (see the Reading section of this DFA for further information).

**NOTE:** Instructions about using JAWS vary by domain. Please see the directions pages for each domain for special instructions about using JAWS for that domain.

#### **During Testing**

- Greet the student and read the information from the administration script for that domain (i.e., Listening, Speaking, Reading, or Writing).
- The student may not use books, cellular phones, or other reference materials during testing. Students' desks should be clear of all items except for the test materials provided by the test examiner.
- If headsets are desired, use a splitter to plug in one pair of student headphones and one pair of test examiner headphones so that the student and test examiner can listen to the test together.
- All directions may be repeated or replayed.
- The universal tools (e.g., zoom, line reader, etc.) introduced during test examiner training and described in California Assessment Accessibility Resources Matrix are available in the test delivery system for students who need them. The test examiner should use the universal tools on the student's behalf. For example, the zoom is a tool that can make the graphics and text larger on the screen.
- To minimize the risk of unforeseen usability issues, adjust sound and display settings using the resources in the test delivery system rather than those built into the student's device (e.g., zoom using the test delivery system, not the device's track pad or touch screen).
- Read the directions, questions, and answer choices in a neutral voice. Read the
  test content (e.g., the story or presentation) in a grade appropriate manner. The
  student may interpret variations in tone as a clue that the emphasized word
  or phrase could be the correct answer to a question. Pronunciation guides are
  provided for technical terms and frequently mispronounced words.
- Verify the student's test settings in the Test Administrator Interface.

#### When to Stop the Test

There are stopping markers in each domain as indicated by the ver . If there have been no responses or no correct responses to the stopping marker, the test examiner may stop administering each domain. For domains that are computer-based, select the **[End Test]** button at the top of the Student Interface screen to submit the test. After the stopping marker, the test examiner should use their best judgment to determine whether a student should proceed.

#### **Coaching and Guessing**

- Do not show or suggest the correct answer to any question. If a student asks about a test question ("Is this right?" or "How do you spell \_\_\_\_\_?"), give a neutral response, such as "You choose the one you think is right and go on," or "Just spell it the best you know how."
- Do not coach the student. The test examiner should not provide assistance that will inadvertently indicate an answer.
- Encourage the student to do his or her best on all sections of the assessment.

#### **Additional Directions**

#### Ways of Accessing the DFA

#### **Printing Instructions:**

If possible, choose the following settings when printing the DFA:

- Select two-sided printing (with binding on the long edge).
- Staple on the vertical edge, left-hand side of the printed document.
- Turn the document horizontally when viewing the Speaking test questions.

#### **Instructions for Viewing Online:**

- Open the PDF file in Adobe Acrobat.
- When you get to the Speaking test questions, rotate the view by going to: View
   (on the main menu) > Rotate View > and select Clockwise.

#### **Recommended Seating Arrangement**

The following shows two options for seating arrangements for the test examiner and the student.

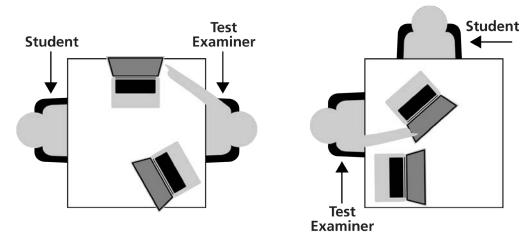

#### **Logon and Audio/Sound Check Instructions**

#### **How to Start a Test Session as a Guest**

- SAY Today you will be taking the ELPAC. First, I am going to sign you in.
  - 1) Navigate to the ELPAC website.
  - 2) Select the [Practice & Training Tests] button.
  - 3) Select the **[Student Interface Practice and Training Tests]** link to launch the Student Sign In screen on the student's testing device.
  - 4) Select the **[Sign In]** button to log on to the test as a guest.

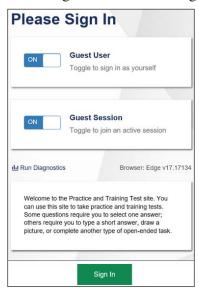

5) Select the appropriate grade from the drop-down menu.

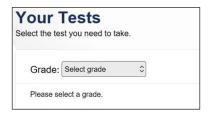

6) On the test selection screen, select the appropriate ELPAC Practice Test.

#### **SAMPLE**

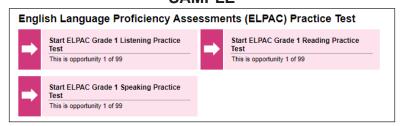

7) You will see a Choose Settings screen.

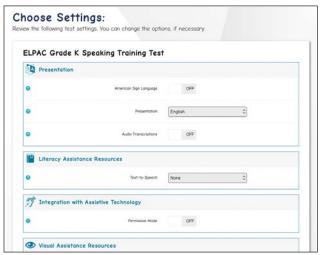

8) In the drop-down "Presentation" menu, select [Braille].

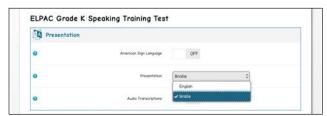

9) While the Choose Settings box is still open, choose any other test settings that are needed, then select the **[Select]** button.

If administering the Listening and Reading test, go to the top of page 8. If administering the Speaking test, go to the bottom of page 8.

#### **Logon Instructions: Listening and Reading ONLY**

If headsets will be used.

- SAY Please put your headset on.
  - i At this time, put your headset on, too.

Whether headsets are being used or not,

- SAY I'm going to check that you can hear the sound.
  - 10) Select the [Play] button. Check that the student can hear the music. If so, select the [I could play the video and sound] button, then select [Continue] to proceed. If the video and audio did not play correctly, click [I could not play the video or sound], check your device's settings and try again.

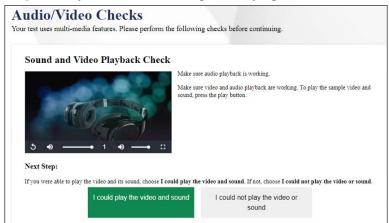

- Depending on the selected test settings, you may see additional screens to check the functionality of certain test setting(s) on your device (e.g., text-to-speech check).
- 11) Select **[Begin test now]** at the bottom of the page.
- SAY We are going to start the test now. Listen to the directions.
  - i For the Listening test, turn to page 16.

For the Reading test, turn to page 42.

#### **Logon Instructions: Speaking ONLY**

- SAY Before we begin, we need to check to see if you can hear the audio.
  - i If using headphones, put headphones on now. Select the speaker button to play the audio.

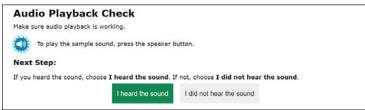

- SAY Did you hear the music?
  - i Pause for student's response. Select [I heard the sound].

SAY Now we need to check to see if the computer will record your voice. In this test, I'm going to ask you some questions and record your answers.

#### SAMPLE

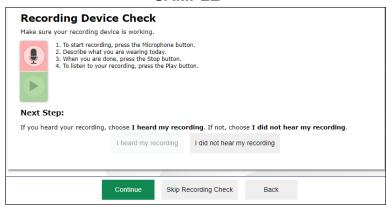

- i Depending on the selected test settings, you may see additional screens to check the functionality of certain test setting(s) on your device (e.g., text-to-speech check). If your computer allows audio capture, please follow these steps, otherwise select [Skip Recording Check].
- SAY Before giving your answers, I'm going to press the microphone to record your answer. When it is time to record your answer, I will press the microphone. Let's practice.
- SAY Describe your favorite food.
  - i Pause for student's response. When student has finished speaking, press the square stop button to stop recording. Acknowledge the student's correct response, or model a correct response, such as "You could have said, 'My favorite food is a hamburger and fries."
  - i When the student is ready, select [I heard my recording].
  - SAY Do you have any questions?
    - i Answer the student's questions.
  - Remember to answer all of the questions in English. If you want me to repeat a question, you can ask me to. Now we are going to begin.
    - Select the **[Continue]** at the bottom of the screen. At the bottom of the next page, select **[Begin Test Now]**.
    - i For the Speaking test, turn to page 24.

# How to Start a Practice Test Session Using the Same Procedures as the Operational Tests

SAY Today you will be taking the ELPAC. First, I am going to sign you in.

#### TEST ADMINISTRATOR INTERFACE

- 1) Launch a supported web browser on your device and access the <u>ELPAC website</u>.
- 2) Select the [Practice & Training Tests] button.
- 3) Select the [Test Administrator and Test Examiner Practice and Training Site] link to log on to the Test Administrator Interface for the Practice Test.
- 4) Log on to the **Test Administrator Interface** using your TOMS username (your email address) and password.
- 5) Select the Practice Test(s) you want to administer from the test selection window.
- 6) Select the [Start Practice Session] button.
- 7) Upon selecting the **[Start Practice Session]** button, a Session ID will appear on the top right corner of the **Test Administrator Interface**.

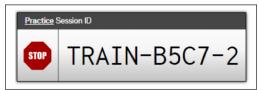

#### STUDENT INTERFACE

- 8) Launch the secure browser on the student's testing device and select the button on the screen to go to the Practice and Training Test site or select the **[Student Interface Practice and Training Tests]** link from the Practice and Training Tests tab on the ELPAC website.
- 9) Toggle the blue **Guest User** and **Guest Session** buttons to **[OFF]**, and log the student on.
  - In the First Name field, enter the student's first name as it appears in the California Longitudinal Pupil Achievement Data System.
  - In the SSID field, enter the student's 10-digit Statewide Student Identifier.
  - In the Session ID field, enter the Session ID generated from the **Test**Administrator Interface.

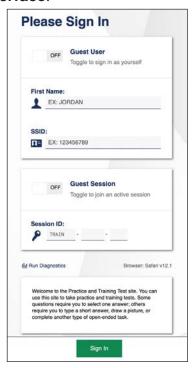

10) Verify the student information is correct on the "Is This You?" screen. Select **[Yes]** to continue. (Select **[No]** if the student information is not correct. Notify your ELPAC coordinator if it is not.)

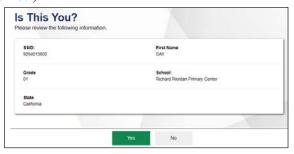

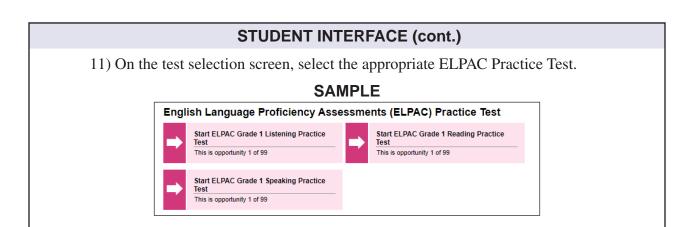

#### **TEST ADMINISTRATOR INTERFACE**

- 12) Go back to your test examiner device and in the **Test Administrator Interface**, approve the student to test.
- 13) Verify you have selected the correct test and test settings for the student by selecting the **[Approvals]** button. The eye icon allows you to view and set test settings, the check mark allows you to approve the test, and the "X" allows you to deny the test.
- 14) Go back to the student testing device.

If administering the Listening and Reading test, go to page 13. If administering the Speaking test, go to page 14.

#### **Logon Instructions: Listening and Reading ONLY**

#### STUDENT INTERFACE

i If headsets will be used,

SAY Please put your headset on.

i At this time, put your headset on, too.

Whether headsets are being used or not,

SAY I'm going to check that you can hear the sound.

i 15) Select the [Play] button. Check that the student can hear the music. If so, select the [I could play the video and sound] button, then select [Continue] to proceed. If the video and audio did not play correctly, click [I could not play the video or sound], check your device's settings and try again.

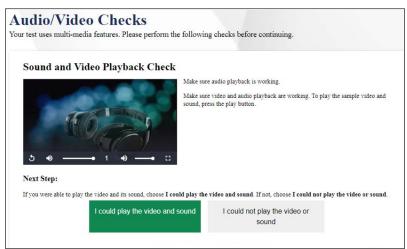

- Depending on the selected test settings, you may see additional screens to check the functionality of certain test setting(s) on your device (e.g., text-to-speech check).
- 16) Select [Begin test now] at the bottom of the page.
- SAY We are going to start the test now. Listen to the directions.
  - i For the Listening test, turn to page 16.

For the Reading test, turn to page 42.

#### **Logon Instructions: Speaking ONLY**

SAY Before we begin, we need to check to see if you can hear the audio.

#### STUDENT INTERFACE

i If using headphones, put headphones on now. Select the speaker button to play the audio.

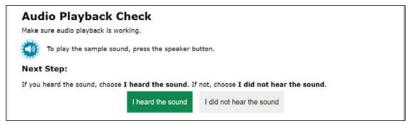

- SAY Did you hear the music?
  - Pause for student's response. Select [I heard the sound].
- Now we need to check to see if the computer will record your voice. In this test, I'm going to ask you some questions and record your answers.

#### **SAMPLE**

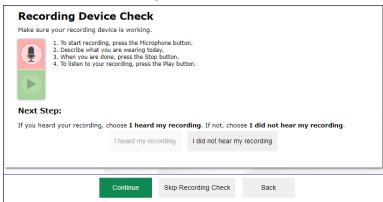

- Depending on the selected test settings, you may see additional screens to check the functionality of certain test setting(s) on your device (e.g., text-to-speech check). If your computer allows audio capture, please follow these steps, otherwise select [Skip Recording Check].
- SAY Before giving your answers, I'm going to press the microphone to record your answer here. When it is time to record your answer, I will press the microphone and you will see a white circle. Let's practice.
- SAY Describe your favorite food.
  - Pause for student's response. When student has finished speaking, press the square stop button to stop recording. Acknowledge the student's correct response, or model a correct response, such as "You could have said, 'My favorite food is a hamburger and fries."
  - i When the student is ready, select [I heard my recording].

- SAY Do you have any questions?
  - i Answer the student's questions.
- SAY Remember to answer all of the questions in English. If you want me to repeat a question, you can ask me to. Now we are going to begin.
  - Select the **[Continue]** at the bottom of the screen. At the bottom of the next page, select **[Begin Test Now]**.
  - i For the Speaking test, turn to page 24.

# **⚠** Listening—Kindergarten

#### **Special Directions for Listening**

**NOTE:** JAWS, NVDA, and voice-over may be used as an accommodation; however, please note that these programs may read everything on the screen depending on the testing device being used.

- Listening is administered one-on-one with the test examiner navigating the student device. The test examiner should scroll at the appropriate times to ensure that the student sees all answer choices.
- If there have been no responses or no correct responses to the stopping marker, the test examiner may stop administering the Listening domain. Select [End Test].
- If headsets are desired, use a splitter to plug in one pair of student headphones and one pair of test examiner headphones so that the student and test examiner can listen to the test together. Point to questions and answer choices at the appropriate time as the test audio plays, and input the answers indicated by the student.

#### **Prompting Guidelines for All Listening Task Types**

- Play any Listening conversation, story, or information only once unless the student has the designated support that allows replays.
- If the student does not answer or gives an answer that is not clear, you may replay the question or say, "Tell/Show me again."
- If the student still does not answer, select No Response (NR) and move to the next question.

#### **A** Beginning the Listening Test

The Listening Practice Test can be administered in several ways. It can be administered as a practice activity by marking the student's responses in the **Student Testing Interface**. The **Student Testing Interface** does not capture the scores or produce a printed report. As an option, the test examiner can both administer the Practice Test and check the student's answers. The test examiner may choose to copy the Student Score Sheet, bubble the answers while administering the test, and then use the scoring keys to check the answers. **The Student Score Sheet is located at the end of this document.** 

To begin the test, follow the directions in the **How to Start a Test Session as a Guest** or the **How to Start a Practice Test Session Using the Same Procedures as the Operational Tests** portion of this document.

# ⚠ Listening—Kindergarten (cont.)

When the Listening Test screen comes up,

SAY Welcome to the Listening section of the ELPAC test.

In this part of the test, you will listen carefully. Then you will tell me your answers to some questions. If you are unsure of how to respond to a question, just respond the best you can. If you need any questions repeated, just ask. If you are having trouble hearing the test, let me know.

You will now begin the Listening questions.

i Select [Next] to advance to the next screen.

Administer the Listening domain. To begin playing the audio for each conversation, story, or information, select the audio player button on the screen. Then, select the audio button on the screen for each question. Point to the question and answer choices while the audio of the test plays. You must select an answer for each question to move on to the next question.

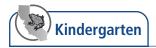

#### Listening—Listen to a Short Exchange

1

#### SAY The picture shows a teacher and a boy.

Next, select the audio player button on the screen to play the audio for the conversation. Then, select the audio button on the screen to play the audio for the question. If appropriate, you may point to the question and audio choices while the audio of the test plays.

SAY A bird

A flower

A horse

2

#### SAY The picture shows a boy and a girl.

i Next, select the audio player button on the screen to play the audio for the conversation. Then, select the audio button on the screen to play the audio for the question. If appropriate, you may point to the question and audio choices while the audio of the test plays.

3

#### SAY The picture shows a girl and a boy.

i Next, select the audio player button on the screen to play the audio for the conversation. Then, select the audio button on the screen to play the audio for the question. If appropriate, you may point to the question and audio choices while the audio of the test plays.

4

#### SAY The picture shows a boy and a girl.

Next, select the audio player button on the screen to play the audio for the conversation. Then, select the audio button on the screen to play the audio for the question. If appropriate, you may point to the question and audio choices while the audio of the test plays.

SAY A bookshelf

A table with books on it

A basket with books in it

5

#### SAY The picture shows a boy and a girl.

Next, select the audio player button on the screen to play the audio for the conversation. Then, select the audio button on the screen to play the audio for the question. If appropriate, you may point to the question and audio choices while the audio of the test plays.

SAY A cookie

An apple

A sandwich

#### Listening—Listen to a Story

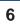

- SAY The picture shows Kate and Ava playing catch in a park. A boy is sitting on a bench nearby.
  - Next, select the audio player button on the screen to play the audio for the story. Then, select the audio button on the screen to play the audio for the question. If appropriate, you may point to the question and audio choices while the audio of the test plays.
- SAY A park

A school

A beach

7

Select the audio button on the screen to play the audio for the question. If appropriate, you may point to the question and audio choices while the audio of the test plays.

8

Select the audio button on the screen to play the audio for the question. If appropriate, you may point to the question and audio choices while the audio of the test plays.

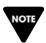

If there have been no responses or no correct responses you may stop testing in the Listening domain. Select [End Test].

#### Answer Key:

**1.** (A) **3.** (A) **2.** (C) **4.** (B) **5.** (A) **6.** (A) **7.** (C) **8.** (B)

9

- **SAY** The picture shows Molly, Tatum, and their mother.
  - Next, select the audio player button on the screen to play the audio for the story. Select the audio button on the screen to play the audio for the question. If appropriate, you may point to the question and audio choices while the audio of the test plays.
- SAY A froq

A kitten

A rabbit

10

Select the audio button on the screen to play the audio for the question. If appropriate, you may point to the question and audio choices while the audio of the test plays.

11

Select the audio button on the screen to play the audio for the question. If appropriate, you may point to the question and audio choices while the audio of the test plays.

12

- SAY The picture shows Max and his father. Max is tying his shoes. His father is putting on his jacket.
  - Next, select the audio player button on the screen to play the audio for the story. Select the audio button on the screen to play the audio for the question. If appropriate, you may point to the question and audio choices while the audio of the test plays.
- SAY A trail through the woods
  A swimming pool
  An airplane

13

Select the audio button on the screen to play the audio for the question. If appropriate, you may point to the question and audio choices while the audio of the test plays.

14

Select the audio button on the screen to play the audio for the question. If appropriate, you may point to the question and audio choices while the audio of the test plays.

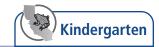

#### n

#### Listening—Listen to an Oral Presentation

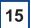

Select the audio button on the screen to play the audio for the question. If appropriate, you may point to the question and audio choices while the audio of the test plays.

SAY A bird

A pig

A lizard

16

Select the audio button on the screen to play the audio for the question. If appropriate, you may point to the question and audio choices while the audio of the test plays.

17

Select the audio button on the screen to play the audio for the question. If appropriate, you may point to the question and audio choices while the audio of the test plays.

18

- SAY The picture shows a farmer and a cow.
  - i Next, select the audio player button on the screen to play the audio for the presentation. Select the audio button on the screen to play the audio for the question. If appropriate, you may point to the question and audio choices while the audio of the test plays.
- 19

Select the audio button on the screen to play the audio for the question. If appropriate, you may point to the question and audio choices while the audio of the test plays.

**SAY** Cheese

Ice cream

**Grass** 

20

Select the audio button on the screen to play the audio for the question. If appropriate, you may point to the question and audio choices while the audio of the test plays.

After the student responds to the last question,

SAY This is the end of the Listening test. Thank you for your attention and hard work.

- **i** DIRECTIONS FOR ENDING A TEST
- Select **[End Test]** represented by a red square.
- Select **[Yes]** to continue.
- Select [Submit Test].
- Select **[Yes]** to submit.

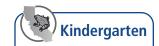

#### **Listening Scoring Keys**

#### **Listen to a Short Exchange**

| Number | Answer Key |
|--------|------------|
| 1      | А          |
| 2      | С          |
| 3      | А          |
| 4      | В          |
| 5      | A          |

#### **Listen to a Story**

| Number | Answer Key |
|--------|------------|
| 6      | А          |
| 7      | С          |
| 8      | В          |
| 9      | С          |
| 10     | А          |
| 11     | В          |
| 12     | А          |
| 13     | С          |
| 14     | В          |

#### **Listen to an Oral Presentation**

| Number | Answer Key |
|--------|------------|
| 15     | А          |
| 16     | В          |
| 17     | В          |
| 18     | С          |
| 19     | С          |
| 20     | A          |

# Speaking—Kindergarten

#### **Special Directions for Speaking**

The Speaking portion of the ELPAC is administered by the test examiner. Each student will be tested individually.

**NOTE:** JAWS should not be used to read the content aloud and students should not navigate the test using their refreshable braille display.

It is highly recommended that test examiners spend time preparing to administer and score the Speaking domain. The ELPAC includes task types with integrated skills, multiple rubrics, reading of complex academic text, and increased interactions between students and test examiners. The following are suggestions to help prepare for a successful test administration.

- When to stop the test: Refer to the stopping marker after Talk About a Scene.
- Practice and Modeling: A practice question is included as part of the Recording Check so the test examiner may provide feedback to let the student know they are responding correctly. The practice question in the Recording Check is "Describe your favorite food." For example, if the student responded to the practice question saying, "A hamburger and fries," the test examiner lets the student know the response was correct. If the student does not successfully respond, the test examiner models a correct response for the student, for example, saying, "You could have said, 'My favorite food is a hamburger and fries.'"
- **Prompting Guidelines:** The prompting guidelines vary for each Speaking task type. The words that the test examiner can say are located on the page that is read to the student. Test examiners should be familiar with each task type and the prompting guidelines.
- Oral Reading of Test Questions: Because of the length and complexity of some questions read by the test examiner, it is suggested to practice reading the text out loud several times prior to testing a student.

**NOTE:** The alternate text is being provided so that test examiners can use the provided description for the graphics rather than creating their own graphic descriptions.

• Pointing: Some questions require the test examiner to point, as indicated by the reading the text out loud to the student. This should be rehearsed prior to the test administration. Do not point to pictures or text unless directed to in this DFA. Test examiners may use the cursor, pencil or pen, or their finger to point.

**NOTE:** For braille and low vision administration, use the provided verbal cue in addition to the pointing to ensure that students with visual impairments hear the description of the visual cue.

# Speaking—Kindergarten (cont.)

• Anchors and Rubrics: The test examiner should take time to read through the anchors and scoring rubrics for each test question before testing. Scoring of the Speaking domain occurs as the test is being administered.

#### **Prompting and Scoring Guidelines for the Speaking Domain**

- **Prompting—Appropriate Wait Time:** The amount of time it takes for students to respond to a test question varies greatly. Test examiners should allow students enough time to compose their thoughts and prepare a response in English.
- Prompting—Student Answers Question Before Test Examiner Asks: In two-part
  questions in Talk About a Scene and Support an Opinion, some students anticipate
  the next question and start to respond before the test examiner asks the question.
  The test examiner should not interrupt the student to ask the second part of the
  question. If the student response does not address the question, the test examiner
  should ask the question.
- **Prompting—Repeating the Question:** When a student asks or does not respond, you may repeat the question once.
- **Prompting**—**Encouraging Students:** Throughout the test, if a student is reluctant or asks for assistance that is not allowed, test examiners should give general encouragement by saying words such as, "It's OK, do your best," or "You are doing a good job." etc.
- **Scoring—Self-Correction:** Since students respond to test questions fairly quickly, they sometimes change what they say in the middle of a word or sentence. Students who self-correct are not to be penalized; however, if a response is so halting or choppy that meaning is impeded, it may affect the score.

#### **Audio Capture for the Speaking Domain**

For the Practice Test, audio capture is available for practice of the Speaking domain. If your computer does not have a microphone or the settings do not allow audio capture, you may administer the test without recording the student's responses.

During the operational administration of the Speaking domain, the following guidelines apply to the audio capture tool. The test examiner should score what the student says, not what is recorded.

- Activating the microphone: The microphone icon [ ] appears at the beginning of the SAY statement. It is OK to record the test examiner's voice on the audio recording. To ensure smooth interaction between the test examiner and the student, the test examiner may start the microphone while asking the question and stop the microphone after the student responds.
- **Rerecording:** The test examiner may continue to the next question and does not need to rerecord if:
  - Test examiner forgets to record a response.

# Speaking—Kindergarten (cont.)

- Test examiner records a response to one question by using the audio recorder for another question.
- o Test examiner sees a red triangle in the review box when ending the test session.
- The audio capture times out after two minutes and the student is still answering the question. Allow the student to complete the response and score the complete spoken response and not only what was recorded.
- **Headsets:** In order to enable interaction between the student and test examiner, use of headsets with a microphone for voice capture is not recommended.
- **Replay:** It is not recommended that the test examiner use the audio capture replay feature while administering the Speaking test. Also, it is not recommended that the student hear their response and rerecord. The test examiner is to listen and score the student's first response.

Once the test examiner has navigated to the next test question, the audio capture recording will not be able to be replayed. The test examiner does not need to replay the student response to confirm the audio capture.

Routine for Scoring Speaking on the Computer-based ELPAC:

The following suggested routine provides test examiners with a sample protocol for administering the Speaking section of the computer-based ELPAC:

- Select the microphone icon to turn the microphone on.
- Ask the student the question.
- o The student responds to the question.
- Turn the microphone off.
- o Score the student's response on the Student Score Sheet (if using).
- Advance the screen.

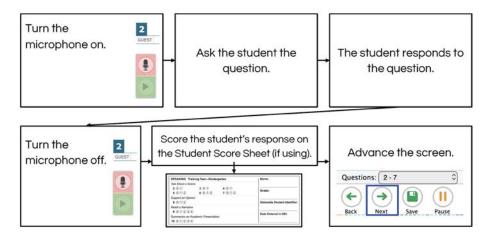

# Speaking—Kindergarten (cont.)

#### **Ending the Test and Review Screen**

When the test is complete,

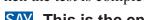

- This is the end of the Speaking test. Thank you for your attention and hard work.
  - **I** DIRECTIONS ON ENDING A TEST
  - Select the **[End Test]** button to continue to the review screen.
  - Do not rerecord responses if you see a red triangle in the review box. Select the **[Submit Test]** button.

#### **Review Screen**

The review screen will indicate red triangles for every question where the audio capture was not successfully recorded. The test examiner should **not** go back and record any responses to remove the red triangles once the test is completed.

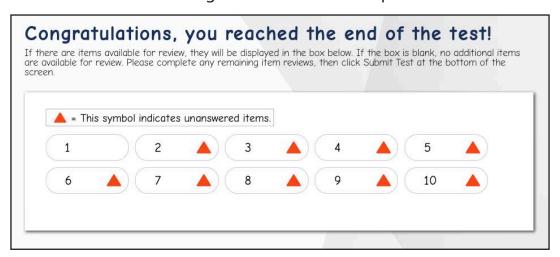

28

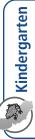

- The picture shows a classroom. There are three students and a teacher. The teacher is showing two students different shapes. One student is at a whiteboard. SAY
- If you need to hear the description again, let me know and I will read it to you. SAY

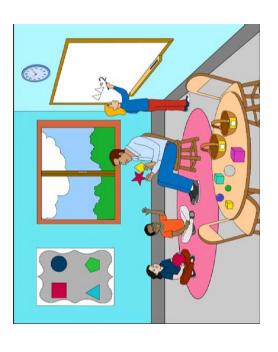

| No. | Item                                                                                       | Score 0                                                                                                    | Score 1                                                               |
|-----|--------------------------------------------------------------------------------------------|----------------------------------------------------------------------------------------------------|-----------------------------------------------------------------------|
|     | SAY Imagine you are in a classroom with a teacher and some students.                       | <ul> <li>Incorrect response/not relevant/completely<br/>unintelligible/no response/response contains<br/>no English/"I don't know."</li> </ul> | Correct response.                                                     |
| _   | SAN The teacher is holding some paper cut into different shapes. What shapes can you name? | Anchor: o I don't know. o Shapes.                                                                                                    | Anchor:                                                               |
| N   | There are some blocks on a table. What can the students do with the blocks?                | Anchor: o I forget. o Table/blocks.                                                                                                    | Anchor:  • Play/have fun/build.  • Make a tower.  • Building a house. |

| No. | Item                                                                                                    | Score 0                                                                                                    | Score 1                                                                                                    | Score 2                                                                                                    |
|-----|----------------------------------------------------------------------------------------------------|----------------------------------------------------------------------------------------------------|----------------------------------------------------------------------------------------------------|----------------------------------------------------------------------------------------------------|
|     | i For questions 3 and 4, if the student gives a one-word response, say, "Tell me more."                                                                                   | <ul> <li>Response is not relevant.</li> <li>Response contains no<br/>English.</li> <li>No response, "I don't know,"<br/>or is completely unintelligible.</li> </ul> | <ul> <li>Response is limited or partially relevant.</li> <li>Errors in grammar, pronunciation, or intonation impede meaning.</li> </ul> | <ul> <li>Response is relevant.</li> <li>Errors in grammar,</li> <li>pronunciation, or intonation</li> <li>do not impede meaning.</li> </ul> |
| ၉   | <ul> <li>There are also some balls on the table. How can the students play with the balls?</li> <li>Wait for the student's response.</li> <li>How do you know?</li> </ul> | Anchor:  • Umm, balls.  [Examiner: How do you know?] I don't know.                                                                                                  | Anchor:  o Bounce them.  [Examiner: How do you know?]  I don't know.                                                                    | Anchor: o Bouncing. [Examiner: Tell me more.] Because it's fun to do.                                                                       |
| 4   | SAN There is a clock in the room. What is a clock used for? NEXT                                                                                                    | <b>Anchor:</b>                                                                                                    | Anchor:  o Time.  [Examiner: Tell me more.]  (No response.)                                                                             | Anchor:  o Telling time.  o Knowing when it's recess/ lunch/PE.                                                                             |

# Prompting Guidelines: Talk About a Scene

If the student points, pantomimes, or points to people and things while saying words such as this/that/these/those, say, "Tell me in words." If the student does not answer or requests that a question be repeated, you may repeat the question once. For questions 3 and 4, if the student gives a one-word response, say, "Tell me more." 30

| Score 2 | <ul> <li>An opinion is expressed and supported with a relevant reason.</li> <li>Errors in grammar, word choice, pronunciation, or intonation do not impede meaning.</li> </ul>                    | Anchor A: Crackers. [Examiner: Why do you think crackers are better?] Mmm [Examiner: Why do you think crackers are better?] Because there are good. | Anchor B: Grapes. [Examiner: Why do you think grapes are better?] Because they taste like sour. |
|---------|----------------------------------------------------------------------------------------------------|----------------------------------------------------------------------------------------------------|-------------------------------------------------------------------------------------------------|
| Score 1 | <ul> <li>An opinion is expressed but not supported. A reason is not provided or is not relevant.</li> <li>Errors in grammar, word choice, pronunciation, or intonation impede meaning.</li> </ul> | Anchor:<br>Crackers.<br>[Examiner: Why do you think crackers are<br>better?]<br>(No response.)                                                      |                                                                                                 |
| Score 0 | <ul> <li>An opinion is not expressed.</li> <li>Response contains no English.</li> <li>No response, "I don't know," or is completely unintelligible.</li> </ul>                                    | Anchor: (Pointing.) [Examiner: Tell me in words. What do you choose for your class to eat: crackers or grapes?] I don't know.                       |                                                                                                 |

# SAN Here are two pictures. The first picture shows crackers. The second picture shows grapes.

| Prompt  | SAY I am going to ask you for your opinion.  [Lest If appropriate, you may point to each picture at the appropriate time while reading the question.  appropriate time while reading the question.  SAY Your class has a choice of two foods to eat for a snack. What do you choose for your class to eat: crackers or grapes?  i Wait for initial choice.  SAY Why do you think [crackers are/grapes are/your choice is] better?  choice is] better?  If there have been no responses or no correct responses to this point, you may stop testing in the Speaking domain.  Select [End Test]. |
|---------|----------------------------------------------------------------------------------------------------|
| Picture |                                                                                                    |
| No.     | 2                                                                                                    |

# Prompting Guidelines: Support an Opinion

If the student does not answer or requests that a question be repeated, you may repeat the question once.

If the student states a choice but does not provide a reason, repeat the last part of the question once: "Why do you think [student's choice] is better?" If the student gives an original but relevant response to the question, or selects neither or both options, say, "Why do you think your choice is better?" If the student points, pantomimes, or points while saying words such as this/that/these/those, say, "Tell me in words," and repeat the question.

32

| Score 0                                                                                                    | Score 1                                                                                                    | Score 2                                                                                                    |
|----------------------------------------------------------------------------------------------------|----------------------------------------------------------------------------------------------------|----------------------------------------------------------------------------------------------------|
| <ul> <li>An opinion is not expressed.</li> <li>Response contains no English.</li> <li>No response, "I don't know," or is completely unintelligible.</li> </ul> | <ul> <li>An opinion is expressed but not supported. A reason is not provided or is not relevant.</li> <li>Errors in grammar, word choice, pronunciation, or intonation impede meaning.</li> <li>An opinion is expressed and supported with a relevant reason.</li> <li>Errors in grammar, word choice, pronunciation, or intonation impede meaning.</li> </ul> | <ul> <li>An opinion is expressed and supported with a<br/>relevant reason.</li> <li>Errors in grammar, word choice, pronunciation, or<br/>intonation do not impede meaning.</li> </ul>                                                                                   |
| <b>Anchor:</b><br>I don't know.                                                                                                    | Anchor: Running. [Examiner: Why do you think running races is better?] Because running is better.                                                                                                    | Anchor A:  Run races.  [Examiner: Why do you think running races is better?]  Because that will make you healthy.  Anchor B: Side draw with sidewalk chalk.  [Examiner: Why do you think drawing with sidewalk chalk is better?]  Because they're learning about shapes. |

## SAN Here are two pictures. The first picture shows a boy and girl running a race. The second picture shows a boy and girl drawing shapes with sidewalk chalk.

friends: run races or draw with sidewalk chalk? at recess. What do you choose to do with your Why do you think [running races/drawing with You and your friends can choose what to do If appropriate, you may point to each picture at the I am going to ask you for your opinion. sidewalk chalk/your choice] is better? appropriate time while reading the question. **Prompt** i Wait for initial choice. ◆ NEXT SAY SAY SAY SAY **Picture** Š. 9

## Prompting Guidelines: Support an Opinion

If the student does not answer or requests that a question be repeated, you may repeat the question once.

If the student states a choice but does not provide a reason, repeat the last part of the question once: "Why do you think [student's choice] is better?" If the student gives an original but relevant response to the question, or selects neither or both options, say, "Why do you think your choice is better?" If the student points, pantomimes, or points while saying words such as this/that/these/those, say, "Tell me in words," and repeat the question.

| Score 0                                                                                                    | Score 1                                                                                                    | Score 2                                                                                                    | Score 3                                                                                                    | Score 4                                                                                                    |
|----------------------------------------------------------------------------------------------------|----------------------------------------------------------------------------------------------------|----------------------------------------------------------------------------------------------------|----------------------------------------------------------------------------------------------------|----------------------------------------------------------------------------------------------------|
| Response is not relevant. Response contains no English. No response, "I don't know," or is completely unintelligible.                                      | <ul> <li>Response attempts to retell the narrative but conveys little relevant information.</li> <li>Ideas are rarely cohesive and connected.</li> <li>Grammar and word choice are limited and impede meaning.</li> <li>Pronunciation and/or intonation often impede meaning.</li> <li>Speech may consist of isolated word(s) or phrase(s).</li> </ul>                     | Response retells the narrative as supported by the pictures but may be incomplete and lack clarity.  Ideas are sometimes cohesive and connected.  Grammar and word choice are simple and repetitive; errors often impede meaning.  Pronunciation and/or intonation often impede meaning.  Speech may be slow, choppy, or halting. | <ul> <li>Response retells the narrative as supported by the pictures with basic detail.</li> <li>Ideas are usually cohesive and connected.</li> <li>Grammar and word choice are adequate; errors occasionally impede meaning.</li> <li>Pronunciation and/or intonation occasionally impede meaning.</li> <li>Speech is fairly sustained, though some choppiness or halting may occur.</li> </ul> | <ul> <li>Response provides a clear and detailed retelling of the narrative as supported by the pictures.</li> <li>Ideas are cohesive and connected.</li> <li>Grammar and word choice are varied and effective; errors do not impede meaning.</li> <li>Pronunciation and intonation do not impede meaning.</li> <li>Speech is usually smooth and sustained.</li> </ul> |
| Anchor: (No response.) [Examiner: Now use all the pictures to tell the story back to me.] Is [Examiner: What else can you tell me about the story?] Can't. | Anchor: The father tried to give the, the mom a flowers, the father [Examiner: What else can you tell me about the story?] Umm, the father, umm [Examiner: And then what happened?] Then the grandfather tried to, to give it put the water the flowers to give it to her, umm, grand, grand, umm, umm, trying to give her mom a flowers to, to the girl, to the, umm, umm | Anchor: The girl is and the boy is trying to get flowers from the, the mom and from, from the girl. [Examiner: And then what happened?] And then he and then the girl give it to the grandma.                                                                                                    | Anchor: They went outside and they got flowers and then they put water and then they give it to their mom or grandp mom or grandma. Mom. They give it to the mom, the flowers.                                                                                                    | Anchor: Anna and his and her father wanted to give some flowers to her grandmother. Anna went outside and saw many beautiful flowers. They went inside. Anna found a jar, a glass jarred. She they put the flowers on it. It looked so beautiful. They Anna gived her the flowers to her grandmother.                                                                 |

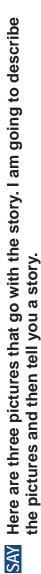

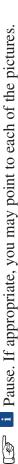

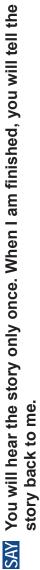

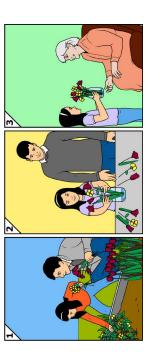

If appropriate, you may point to the first picture. 

to pick some flowers for her grandmother. She took a basket and went outside. She found many beautiful flowers. The first picture shows Anna and her father picking flowers outside. The story says Anna and her father decided SAY

If appropriate, you may point to the second picture. 

The second picture shows Anna putting the flowers in a jar with water. The story says when Anna and her father were done, they went in the house. Anna found a glass jar and put water in it. Then she put the flowers in the glass jar. They looked so pretty. SAY

If appropriate, you may point to the third picture. 

The third picture shows Anna giving the flowers to her grandmother. The story says Anna gave the jar of flowers to her grandmother. Her grandmother was very happy. SAY

SAN Now use all the pictures to tell the story back to me.

### Prompting Guidelines: Retell a Narrative

Read the story only once.

If the student points, pantomimes, or points to people and things while saying words such as this/that/these/those, say, "Tell me in words about the story." If the student does not answer or requests that the question be repeated, say, "Now use all the pictures to tell the story back to me." If the student is struggling to remember a name, say, "The girl's/boy's name is [name]. You can also say 'the girl/the boy."" If the student is reluctant or stops speaking after saying a few sentences, prompt the student by saying one of the following, "What else can you tell me about the story?" or "And then what happened?" Reprompt no more than twice.

When scoring, you should consider the responses given by the student as a whole, regardless of reprompting.

| arten        |
|--------------|
| <u> </u>     |
| dergai       |
| <u>e</u>     |
| no           |
| $\mathbf{Z}$ |
|              |
|              |
|              |

| Score 0  Response is not relevant.                                                   | • Response attempts to retell                                                     | Score 2  Response retells the                                                  | • Response retells the                                            | • Response provides a clear                                           |
|--------------------------------------------------------------------------------------|-----------------------------------------------------------------------------------|--------------------------------------------------------------------------------|-------------------------------------------------------------------|-----------------------------------------------------------------------|
| <ul> <li>Response contains no<br/>English.</li> <li>No response, "I don't</li> </ul> | the narrative but conveys little relevant information.  Ideas are rarely cohesive | narrative as supported by the pictures but may be incomplete and lack clarity. | narrative as supported by the pictures with basic detail.         | and detailed retelling of the narrative as supported by the pictures. |
|                                                                                      | <ul><li>and connected.</li><li>Grammar and word choice</li></ul>                  | <ul> <li>Ideas are sometimes<br/>cohesive and connected.</li> </ul>            | <ul> <li>Ideas are usually cohesive<br/>and connected.</li> </ul> | <ul> <li>Ideas are cohesive and<br/>connected.</li> </ul>             |
|                                                                                      | are limited and impede                                                            | Grammar and word choice     And condition                                      | Grammar and word choice                                           | • Grammar and word choice                                             |
|                                                                                      | Pronunciation and/or                                                              | are simple and repetitive,<br>errors often impede                              | are adequate, errors<br>occasionally impede                       | are varied and effective;<br>errors do not impede                     |
|                                                                                      | intonation often impede<br>meaning.                                               | meaning.   Pronunciation and/or                                                | <ul><li>meaning.</li><li>Pronunciation and/or</li></ul>           | meaning. • Pronunciation and                                          |
|                                                                                      | Speech may consist     A isolated word(s) or                                      | intonation often impede                                                        | intonation occasionally                                           | intonation do not impede                                              |
|                                                                                      | of isolated word(s) or<br>phrase(s).                                              | <ul> <li>Speech may be slow,</li> </ul>                                        | Speech is fairly sustained,                                       | <ul> <li>Speech is usually smooth</li> </ul>                          |
|                                                                                      |                                                                                   | choppy, or halting.                                                            | though some choppiness or halting may occur.                      | and sustained.                                                        |
|                                                                                      | Anchor:                                                                           | Anchor:                                                                        | Anchor:                                                           | Anchor:                                                               |
|                                                                                      | He do the book                                                                    | Hmm, her mom get                                                               | Carlos gets a book at the                                         | Umm, so Carla, Carlos                                                 |
|                                                                                      | (unintelligible) the                                                              | her, her mom get h-,                                                           | libary. He went home and                                          | got a book, school and                                                |
|                                                                                      | backpacks and he was                                                              | get him, umm, a book.                                                          | readed it with his dad.                                           | he can't wait to read it                                              |
|                                                                                      | putting it there.                                                                 | (Unintelligible) Then                                                          | And when carlos Thished                                           | to his dad. When, when                                                |
|                                                                                      | [Examiner: What else                                                              | when she was, umm,                                                             | ne put it in his backpack.                                        | he got, when carlos got                                               |
|                                                                                      | can you tell me about the                                                         | when she was done,                                                             |                                                                   | home, he told his dad                                                 |
|                                                                                      | story?]                                                                           | Then she put it in his                                                         |                                                                   | the book. And                                                         |
|                                                                                      | Because they were                                                                 | packpack.                                                                      |                                                                   | ineri wrieri rie was aorie                                            |
|                                                                                      | putting (unintelligible)                                                          | [Examiner: What else                                                           |                                                                   | redaing, he put the book<br>in his backnack to take                   |
|                                                                                      | her backpack her book.                                                            | can you tell me about the                                                      |                                                                   | it back to school.                                                    |
|                                                                                      |                                                                                   | His dad let him to let                                                         |                                                                   |                                                                       |
|                                                                                      |                                                                                   | him to a good place.                                                           |                                                                   |                                                                       |

### $\infty$

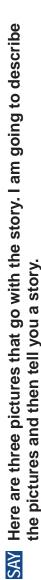

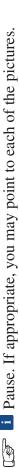

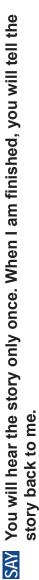

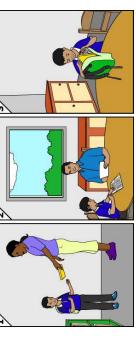

If appropriate, you may point to the first picture. 

The first picture shows a woman giving Carlos a book. The story says Carlos got a book to read at home today. He couldn't wait to read the book with his dad. SAY

If appropriate, you may point to the second picture. 

The second picture shows Carlos reading the book at home with his dad. The story says when Carlos got home, he told his dad about the book. His dad helped him find a quiet space to read. SAY

If appropriate, you may point to the third picture. 

The third picture shows Carlos putting the book into his backpack. The story says when Carlos finished reading, he put the book in his backpack to take back to school. He was excited to get another book to read. SAY

Now use <u>all</u> of the information in the pictures to tell the story back to me. SAY SAY

### Prompting Guidelines: Retell a Narrative

Read the story only once.

If the student points, pantomimes, or points to people and things while saying words such as this/that/these/those, say, "Tell me in words about the story." If the student does not answer or requests that the question be repeated, say, "Now use all the pictures to tell the story back to me." If the student is reluctant or stops speaking after saying a few sentences, prompt the student by saying one of the following, "What else can you tell me about the story?" or "And then what happened?" Reprompt no more than twice.

If the student is struggling to remember a name, say, "The girl's/boy's name is [name]. You can also say 'the girl/the boy."" When scoring, you should consider the responses given by the student as a whole, regardless of reprompting. SPEAKING—Summarize an Academic Presentation

### **Main Points**

A full response includes at least three of the following Main Points:

- Crayons are made of wax.
- Workers melt the wax/heat the wax (until it melts).
- Workers add color to the wax.
- Wax is shaped into sticks (long/skinny).
- Workers mix the wax and color together.
- People use crayons to color (pictures).

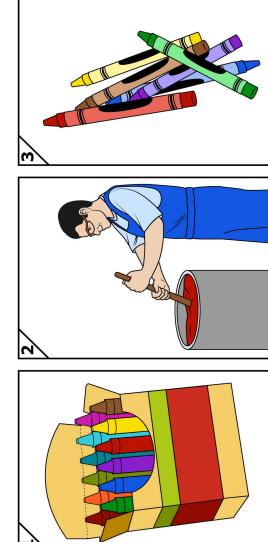

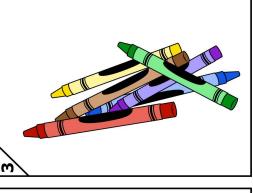

တ

SAN In this part of the test, I will read some information to you.

SAY

information. The first picture shows a box of crayons. The second picture shows a worker mixing melted wax. The Here are three pictures that go with the information. I am going to describe the picture and then tell you more third picture shows different colored crayons.

- SAN I am going to tell you about crayons. Listen carefully. You will hear the information only once. When I am finished, you will tell me about crayons.
- If appropriate, you may point to the picture of each object at the appropriate time while reading the information.
- If appropriate, you may point to the crayons.
- These are crayons. Do you ever wonder how crayons are made? Crayons are made out of wax. SAY
- If appropriate, you may point to the worker mixing the wax.
- First, workers heat the wax until it melts. Then, workers add color to the wax. They mix the wax and the color together. SAY
- If appropriate, you may point to the crayons.
- Last, the wax gets shaped into long, skinny sticks. These sticks are crayons. People use crayons to color SAY
- Now it is your turn. Tell me what you learned about crayons. Use the information about the pictures to help you. I can repeat the picture description if you would like. SAY SAY
- i Pause to let the student summarize the presentation. While the student is responding, use the Main Points and the Rubric to score the response. After the student responds,
- This is the end of the Speaking test. Thank you for your attention and hard work. SAY
- i DIRECTIONS ON ENDING A TEST
- Select the **[End Test]** button to continue to the review screen.
- Do not rerecord responses if you see a red triangle in the review box. Select the [Submit Test] button.

## Prompting Guidelines: Summarize an Academic Presentation

Read the information only once.

If the student does not answer or requests that a question be repeated, you may repeat the question once.

If the student points to the picture without speaking, say, "**Tell me in words.**"

If the response includes one or some of the main points and/or partial details, say,

"What else can you tell me about what you heard/about what I told you?" Reprompt only once.

If the student is struggling to remember a word, you may say, "It's OK, do your best." Do not say the word to the student.

When scoring, you should consider the responses given by the student as a whole, regardless of reprompting.

# Main Points

A full response includes at least three of the following Main Points:

- Crayons are made of wax.
- Workers melt the wax/heat the wax (until it melts).
- Workers add color to the wax.
- Wax is shaped into sticks (long/skinny).
- Workers mix the wax and color together.
- People use crayons to color (pictures).

| Score 0                                                                                                    | Score 1                                                                                                    | Score 2                                                                                                    | Score 3                                                                                                    | Score 4                                                                                                    |
|----------------------------------------------------------------------------------------------------|----------------------------------------------------------------------------------------------------|----------------------------------------------------------------------------------------------------|----------------------------------------------------------------------------------------------------|----------------------------------------------------------------------------------------------------|
| <ul> <li>Response is not relevant.</li> <li>Response contains no English.</li> <li>No response, "I don't know," or is completely unintelligible.</li> </ul> | <ul> <li>Response includes an attempt to reference the presentation/picture but conveys little relevant information.</li> <li>Ideas are rarely cohesive and connected.</li> <li>Grammar and word choice are limited and impede meaning.</li> <li>Pronunciation and/or intonation often impede meaning.</li> <li>Speech may consist of isolated word(s) or phrase(s) related to the picture.</li> </ul> | <ul> <li>Response includes a partial summary of at least one of the main points of the presentation and may lack an understanding of the main points.</li> <li>Ideas are sometimes cohesive and connected.</li> <li>Grammar and word choice are simple and repetitive, errors often impede meaning.</li> <li>Pronunciation and/or intonation often impede meaning.</li> <li>Speech may be slow, choppy, or halting.</li> </ul> | <ul> <li>Response includes a mostly clear summary of some of the main points of the presentation with partial/basic details.</li> <li>Ideas are usually cohesive and connected.</li> <li>Grammar and word choice are adequate; errors occasionally impede meaning.</li> <li>Pronunciation and/or intonation occasionally impede meaning.</li> <li>Speech is fairly sustained, though some choppiness or halting may occur.</li> </ul> | <ul> <li>A full response includes a clear summary of the main points and details of the presentation.</li> <li>Ideas are cohesive and connected.</li> <li>Grammar and word choice are varied and effective; errors do not impede meaning.</li> <li>Pronunciation and/or intonation do not impede meaning.</li> <li>Speech is usually smooth and sustained.</li> </ul> |
| <b>Anchor:</b><br>How they                                                                                                    | Anchor: Uhh, this one's a hard one. [Examiner: It's OK. Do your best.] I'm thinking, but I can't. Umm, I'm still learning. [Examiner: What else can you tell me about what I told you?] Uhh, crayons, umm, come in a box. And they paint them so they get dry. And the shape look like a pencil.                                                                                                    | Anchor: The crayons, umm, made. And then they mix the wax. And then they put the wax on the crayons. [Examiner: What else can you tell me about what you heard?] And then they mix.                                                                                                    | Anchor: These are crayons. People make crayons with wax. First, if I can remember, they use wax and then they shape them like crayons. That's all I'm gonna say. [Examiner: What else can you tell me about what I told you?] That's all I know.                                                                                                    | Anchor: Crayons, umm, how do you how do you make crayons? You use them to you make them out of wax. The, the worker melts the wax and then adds color to it. Next, they, they turn to long skinny, long skinny crayons. Next, they, they u they use persons to color with it.                                                                                         |
| Notos:                                                                                                    |                                                                                                    |                                                                                                    |                                                                                                    |                                                                                                    |

### Notes:

- Minor factual inaccuracies or omissions are acceptable as long as the student expresses a clear summary of the presentation.
  Don't penalize for mispronunciation of any word that doesn't interfere with meaning.

### Reading—Kindergarten

### **Special Directions for Reading**

**NOTE:** JAWS, NVDA, and voiceover may be used as an accommodation; however, please note that these programs may read everything on the screen depending on the testing device being used. If a student is using a screen reader, turn the Mute System Volume to ON in the test settings to ensure that the Reading domain is not read aloud. The system automatically defaults to OFF.

### **Embossed Materials**

Students who have been assigned the braille accommodation for the ELPAC have the option of receiving Reading passages, questions, and response choices printed locally via embosser or refreshable braille.

- Reading is administered one-on-one with the test examiner navigating the student device. The test examiner should scroll at the appropriate times to ensure that the student sees all reading passages, and answer choices.
- If there have been no responses or no correct responses to the stopping marker, the test examiner may stop administering the Reading domain. Select [End Test].
- For each question, sweep your finger or pencil under the question and options on the screen as you read and say them aloud. For all questions, you will select the student's response on the Student Interface.
- For questions that have the options C, IC, and NR, select "C" for a correct response, "IC" for an incorrect response, and "NR" for no response.
- For questions that have the options A, B, and C, do not say the option letters (A, B, C), and do not read "NR" aloud to the student.
- For questions with text options, say, "Tell me your answer," after you have read the last option.
- For questions with picture options, say, "Point to your answer," after you have read the question.
- The READ AND SAY symbol indicates text on the student's screen that you will read aloud as you sweep your finger or pencil underneath.
- When sweeping your finger or pencil under a word, phrase, sentence, or picture, do not cover up any part of the text or picture.
- **Pointing:** Some questions require the test examiner to point, as indicated by the icon, while reading the text out loud to the student. This should be rehearsed prior to the test administration. Do not point to pictures or text unless directed to in this DFA. Test examiners may use the cursor, pencil or pen, or their finger to point.
- If there are terms that include a phonetic pronunciation in brackets, pronounce the word as provided in the brackets.

### Reading—Kindergarten (cont.)

- Refer to the Prompting Guidelines before each task in this DFA.
- If a student looks for confirmation from the test examiner while reading, say, "It's OK, do your best."

### Beginning the Reading Test

The Reading Practice Test can be administered in several ways. It can be administered as a practice activity by marking the student's responses in the **Student Testing Interface**. The **Student Testing Interface** does not capture the scores or produce a printed report. As an option, the test examiner can both administer the Practice Test and check the student's answers. The test examiner may choose to copy the Student Score Sheet, bubble the answers while administering the test, and then use the scoring keys to check the answers. You must select an answer for each question to move on to the next question. The Student Scoring Sheet is located at the end of this document.

To begin the test, follow the directions in the **How to Start a Practice Test Session** Using the Same Procedures as the Operational Tests portion of this document or the How to Start a Test Session as a Guest portion of this document.

When the Reading Test screen comes up,

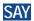

SAY This is the Reading section of the ELPAC test.

In this part of the test, we are going to read together. I will ask you some questions and you will tell me your answers. If you are unsure of how to respond to a question, just respond the best you can.

If you need me to repeat a question, just ask.

You will now begin the Reading questions.

**I** Select **[Next]** to advance to the next screen.

Administer the Reading questions using the scripts below.

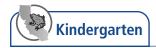

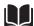

### Reading—Read-Along Word with Scaffolding

### **Prompting Guidelines: Read-Along Word with Scaffolding**

For the first question, prompting guidelines are given in the script.

For the second question, repeat the question once if the student requests. For questions with text options, say, "Tell me your answer," after you have read the last option.

For questions with picture options, read the picture descriptions provided. Say, "Tell me your answer," after you have read the last picture description.

If the student does not give an answer, repeat the question. If the student gives an answer that is not clear, you may repeat the question or say, "Tell/Show me again."

If the student still does not answer, choose No Response (NR) and move to the next question.

1

### SAY We are going to read together.

If appropriate, you may point to the first letter in the word.

### SAY What is the first letter of this word?

Mark rating of "Student names the first letter" in the Student Testing Interface. If the student provides the letter sound instead of the letter name, mark the next question correct and repeat the current question.

### SAY What is the sound of the letter m?

Mark rating of "Student provides the sound of the first letter" in the Student Testing Interface.

If appropriate, you may point to the next letter in the word.

### SAY What is the next letter of this word?

Mark rating of "Student names the next letter" in the Student Testing Interface.

If appropriate, you may point to the last letter in the word.

### SAY What is the last letter of this word?

I Mark rating of "Student names the last letter" in the Student Testing Interface. If appropriate, you may sweep your finger under the word while saying the following prompt.

### SAY Now read the word.

i Mark rating of "Student reads the word" in the Student Testing Interface. If the student does not read the word aloud or does not say the correct word,

### SAY Read the word with me: "mat."

If appropriate, you may sweep your finger under the word while reading the word aloud. Be sure you entered a rating of the student's response for all five parts of the question.

2

SAY Where do you put a mat?

### SAY We are going to read together.

If appropriate, you may point to the first letter in the word.

### **SAY** What is the first letter of this word?

i Mark rating of "Student names the first letter" in the Student Testing Interface. If the student provides the letter sound instead of the letter name, mark the next question correct and repeat the current question.

### SAY What is the sound of the letter p?

i Mark rating of "Student provides the sound of the first letter" in the Student Testing Interface.

If appropriate, you may point to the next letter in the word.

### SAY What is the next letter of this word?

i Mark rating of "Student names the next letter" in the Student Testing Interface.

If appropriate, you may point to the last letter in the word.

### SAY What is the last letter of this word?

i Mark rating of "Student names the last letter" in the Student Testing Interface. If appropriate, you may sweep your finger under the word while saying the following prompt.

### SAY Now read the word.

Mark rating of "Student reads the word" in the Student Testing Interface. If the student does not read the word aloud or does not say the correct word,

### SAY Read the word with me: "pig."

i If appropriate, you may sweep your finger under the word while reading the word aloud. Be sure you entered a rating of the student's response for all five parts of the question.

4

### SAY What does a pig do?

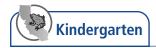

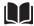

### Reading—Read-Along Story with Scaffolding

### **Prompting Guidelines: Read-Along Story with Scaffolding**

For the first question, prompting guidelines are given in the script.

After the first question, read the story in full only once. For the remaining questions, repeat the question once if the student requests.

For questions with text options, say, "**Tell me your answer**," after you have read the last option.

For questions with picture options, read the picture descriptions provided. Say, "Tell me your answer," after you have read the last picture description.

If the student does not give an answer, repeat the question. If the student gives an answer that is not clear, you may repeat the question or say, "Tell/Show me again."

If the student still does not answer, choose No Response (NR) and move to the next question.

5

- i For all Read-Along Story with Scaffolding questions, it may be helpful to expand the portion of the screen that contains the text by selecting the down-pointing arrow for number 5 or the right-pointing arrow for numbers 6 through 8.
- SAY The picture shows a girl and her grandpa buying a bucket at a store.
- SAY We are going to read together.
- SAY Show me where we should start reading.
  - **1** Pause for the student to respond.

Mark rating of the "Student points to the first word" in the Student Testing Interface.

If the student answered the previous question incorrectly,

- SAY We will start reading here. Put your finger here.
- To all students.
- SAY Follow along with your finger as I read.
- READ AND SAY Slowly read and say the sentences aloud. Watch to see that the student is able to follow from left to right and top to bottom.
  - Mark rating of the "Student follows the text from left to right and top to bottom" in the Student Testing Interface.

- There are three pictures. The first picture shows a girl and her grandpa buying a bucket at a store. The second picture shows the girl and her Grandpa at the beach building sandcastles. The third picture shows the girl asleep in her bed and her grandpa shutting her bedroom door.
- SAY Now I will read the story to you. Listen while I read.
- **READ AND SAY** Read and say the sentences on the screen at a natural pace, beginning with the first panel. If appropriate, you may sweep your finger under the sentences as you read them.
  - i For each question, if appropriate, you may sweep your finger under the question and options on the screen as you read and say them aloud. Use the picture descriptions below for the options.
- SAY The beach

The pool

The park

For all questions, you will select the student's response on the Student Testing Interface.

7

**READ AND SAY** If appropriate, you may sweep your finger under the question and options on the screen as you read and say them aloud. For all questions, you will select the student's response on the Student Testing Interface.

8

**READ AND SAY** If appropriate, you may sweep your finger under the question and options on the screen as you read and say them aloud. For all questions, you will select the student's response on the Student Testing Interface.

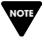

If there have been no responses or no correct responses to this point, you may stop testing in the Reading domain. Note that if the student has responded correctly to any part of Question 1, Question 3, or Question 5, you may continue testing. If you are ending the test, select **[End Test]**.

### **Answer Key:**

**1.** (C,C,C,C,C) **2.** (A) **3.** (C,C,C,C,C) **4.** (C) **5.** (C,C) **6.** (A) **7.** (B) **8.** (A)

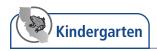

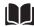

### Reading—Read-Along Information

### **Prompting Guidelines: Read-Along Information**

Read the information only once. Repeat the question once if the student requests.

For questions with text options, say, "Tell me your answer," after you have read the last option.

For questions with picture options, read the picture descriptions provided. Say, "Tell me your answer," after you have read the last picture description.

If the student does not give an answer, repeat the question. If the student gives an answer that is not clear, you may repeat the question or say, "Tell me again."

If the student still does not answer, choose No Response (NR) and move to the next question.

9

- SAY There are three pictures. The first picture shows two clouds and rain drops in the sky. The second picture shows two flowers with rain drops falling on them. The third picture shows a boy in a raincoat jumping in a puddle.
- SAY Now we are going to read together. Listen while I read.
- READ AND SAY If appropriate, you may sweep your finger under the question and options on the screen as you read and say them aloud. Use the picture descriptions below for the options.
- SAY An umbrella

Clouds

A watering can

**READ AND SAY** If appropriate, you may sweep your finger under the sentences as you read and say them aloud.

For all questions, you will select the student's response on the Student Testing Interface.

10

If appropriate, you may sweep your finger under the question and options on the screen as you read and say them aloud. For all questions, you will select the student's response on the Student Testing Interface.

11

If appropriate, you may sweep your finger under the question and options on the screen as you read and say them aloud. For all questions, you will select the student's response on the Student Testing Interface.

- There are three pictures. The first picture shows a bear and a tiger. The second picture shows a bird and a squirrel. The third picture shows a turtle.
- SAY Now we are going to read together. Listen while I read.
- **READ AND SAY** If appropriate, you may sweep your finger under the sentences as you read and say them aloud.

If appropriate, you may sweep your finger under the question and options on the screen as you read and say them aloud. For all questions, you will select the student's response on the Student Testing Interface.

13

If appropriate, you may sweep your finger under the question and options on the screen as you read and say them aloud. For all questions, you will select the student's response on the Student Testing Interface.

14

If appropriate, you may sweep your finger under the question and options on the screen as you read and say them aloud. Use the picture descriptions below for the options.

SAY A shell

A tree

A cave

i For all questions, you will select the student's response on the Student Testing Interface.

After the student responds to the last question,

- SAY This is the end of the Reading test. Thank you for your attention and hard work.
  - **I** DIRECTIONS FOR ENDING A TEST
  - Select [End test] represented by a red square.
  - Select **[Yes]** to continue.
  - Select [Submit test].
  - Select [Yes] to submit.

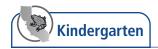

### **Reading Scoring Keys**

### **Read-Along Word with Scaffolding**

| Number | Answer Key                                                              |
|--------|-------------------------------------------------------------------------|
| 1      | 5 correct = 2 points,<br>1–4 correct = 1 point,<br>0 correct = 0 points |
| 2      | А                                                                       |
| 3      | 5 correct = 2 points,<br>1–4 correct = 1 point,<br>0 correct = 0 points |
| 4      | С                                                                       |

### **Read-Along Story with Scaffolding**

| Number | Answer Key                                                            |
|--------|-----------------------------------------------------------------------|
| 5      | 2 correct = 2 points,<br>1 correct = 1 point,<br>0 correct = 0 points |
| 6      | А                                                                     |
| 7      | В                                                                     |
| 8      | А                                                                     |

### **Read-Along Information**

| Number | Answer Key |
|--------|------------|
| 9      | В          |
| 10     | С          |
| 11     | С          |
| 12     | В          |
| 13     | A          |
| 14     | А          |

This page is intentionally left blank.

### Writing—Kindergarten

### **Special Directions for Writing**

### For administration using a braillewriter or other assistive device

If the student uses a braillewriter or other assistive device, use the directions in the section of this document labeled *WRITING DIRECTIONS (STUDENT USES A BRAILLEWRITER)*. A staff member fluent in both braille and English must transcribe the braille writing to the braille Answer Book *after testing is completed*. The transcriber should transcribe exactly what the student has written, and not correct student errors.

### For administration with dictation

If the student does not use a braillewriter or other assistive device, use the directions in the section of this document labeled *WRITING DIRECTIONS (STUDENT DICTATES RESPONSE)*. Write the student's dictated responses in the braille Answer book during testing. Write exactly what the student says, and do not correct student errors.

- For each question, you will read aloud the question in this DFA while the student looks at the question in the Answer Book. You will point to information in the Answer Book, as directed. The student will write a response in the Answer Book.
- If there have been no responses or no correct responses to the stopping marker, the test examiner may stop administering the Writing domain.
- When sweeping your finger or pencil under a word, phrase, sentence, or picture, do not cover up any part of the text or picture.
- **Pointing:** Some questions require the test examiner to point, as indicated by the record icon, while reading the text out loud to the student. This should be rehearsed prior to the test administration. Do not point to pictures or text unless directed to in this DFA. Test examiners may use the cursor, pencil or pen, or their finger to point.
- If a student looks for confirmation from the test examiner while writing, say, "It's
  OK, do your best."

### Writing—Kindergarten (cont.)

### **Beginning the Writing Test**

The Writing Practice Test is administered on paper. The test examiner should copy the student Answer Book. As an option, the test examiner can administer and review the student's responses to the Practice Test using the rubrics provided.

The Student Score Sheet is located at the end of this document.

SAY Today, you will take the ELPAC Writing test. If you are unsure of how to respond to a question, just respond the best you can.

If you need any questions repeated, just ask.

You will now begin the Writing questions.

**1** Administer the Writing questions using the scripts on the following page.

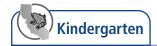

### **WRITING DIRECTIONS (STUDENT USES A BRAILLEWRITER)**

### Writing—Label a Picture—Word, with Scaffolding

Student uses a braillewriter.

SAY Now we are going to write some letters and words together.

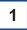

- SAY Barn. "Barn" starts with the letter b. Write the letter b.
  - i If student does not write, re-prompt.
- 2
- SAY Goat. "Goat" starts with the letter g. Write the letter g.
  - i If student does not write, re-prompt.
- 3
  - SAY Hen. Write the word "hen."
    - i If student does not write, re-prompt.
- 4
  - SAY Cow. Write the word "cow."
    - i If student does not write, re-prompt.

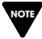

If there have been no responses or no correct responses to this point, you may stop testing in the Writing domain.

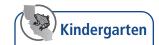

### Writing—Write a Story Together with Scaffolding

Student uses a braillewriter.

SAY We are going to write a story together. The title of the story is "We Read a Book." Some letters and words are missing from the story.

- 5
  - SAY The first letter is missing from the word "Read." Say the word "Read."
  - SAY Now write the first letter of the word "Read."
    - i If the student does not write, re-prompt.
- 6
- SAY The first letter is missing from the word "Book." Say the word "Book."
- Now write the first letter of the word "Book."
  - i If the student does not write, re-prompt.
- 7
  - SAY The first sentence in the story is: I hold my bear on my lap.
  - SAY The second sentence should say: I tell him a story.
  - SAY The word "tell" is missing from the story.
  - SAY Now write the word "tell."
- 8
  - SAY The next sentence should say: Then I give him a hug.
  - SAY The word "hug" is missing from the story. Say the word "hug."
  - SAY Now write the word "hug."
    - i After the student responds to the last question,
  - SAY This is the end of the Writing test. Thank you for your attention and hard work.

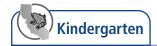

### **WRITING DIRECTIONS (STUDENT DICTATES RESPONSE)**

### Writing—Label a Picture—Word, with Scaffolding

Student dictates response.

SAY Now we are going to write some letters and words together.

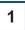

- SAY Barn. "Barn" starts with the letter b. Write the letter b.
  - i Pause.
- SAY Tell me what letter you would write.
  - i Write the student's response in the braille Answer Book.

2

- SAY Goat. "Goat" starts with the letter g. Write the letter g.
  - i Pause.
- SAY Tell me what letter you would write.
  - Write the student's response in the braille Answer Book.

3

- SAY Hen. Write the word "hen." Tell me what you would write. Tell me how to spell the word.
  - i Write the student's response in the braille Answer Book.

4

- SAY Cow. Write the word "cow." Tell me what you would write. Tell me how to spell the word.
  - i Write the student's response in the braille Answer Book.

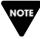

If there have been no responses or no correct responses to this point, you may stop testing in the Writing domain.

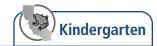

### Writing—Write a Story Together with Scaffolding

Student dictates response.

SAY We are going to write a story together. The title of the story is "We Read a Book." Some letters and words are missing from the story."

- 5
- SAY The first letter is missing from the word "Read." Say the word "Read."
- SAY What is the first letter of the word "Read"? Tell me what letter you would write."
  - Write the student's response in the braille Answer Book.
- 6
  - SAY The first letter is missing from the word "Book." Say the word "Book."
  - SAY What is the first letter of the word "Book"? Tell me what letter you would write.
    - i Write the student's response in the braille Answer Book.
- 7
  - SAY The first sentence in the story is: I hold my bear on my lap.
  - SAY The second sentence should say: I tell him a story.
  - SAY The word "tell" is missing from the story.
  - SAY Write the word "tell." Tell me what you would write. Tell me how to spell the word.
    - i Write the student's response in the braille Answer Book.
- 8
  - SAY The next sentence should say: Then I give him a hug.
  - SAY The word "hug" is missing from the story. Say the word "hug."
  - Now write the word "hug." Tell me what you would write. Tell me how to spell the word.
    - i Write the student's response in the braille Answer Book.
    - After the student responds to the last question,
  - SAY This is the end of the Writing test. Thank you for your attention and hard work.

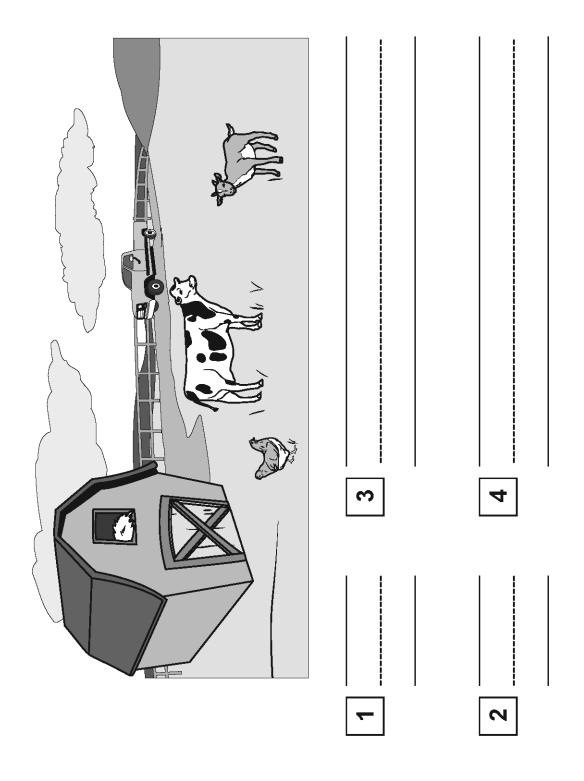

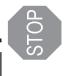

ead a

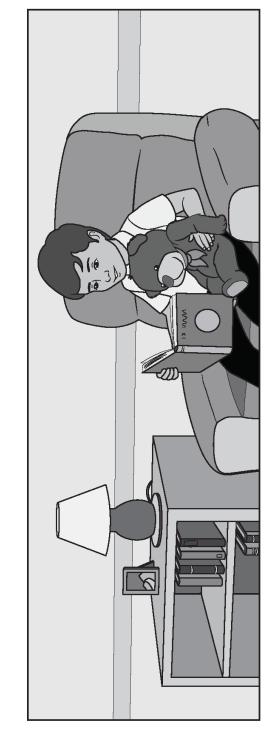

hold my bear on my lap

him a story

Then I give him a

 $\infty$ 

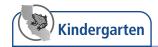

### **Writing Rubrics**

### Rubric for Writing—Letter, Numbers 1, 2, 5, and 6

| Score | Descriptors                                                                                                    |
|-------|----------------------------------------------------------------------------------------------------|
| 4     | • The student writes the letter correctly. If the letter name is provided, the student writes the specified letter. If the letter name is not provided, a phonetic representation of the sound is acceptable. |
| '     | • Any style of letters (for example, capital, lowercase, cursive) is acceptable.                                                                                                    |
|       | • For kindergarten and grade one, the letter may be reversed, backwards, or upside down (for example, b $\leftrightarrow$ d, q $\leftrightarrow$ p, b $\leftrightarrow$ p).                                   |
| 0     | The student writes the letter incorrectly. The student writes a letter other than the specified letter or a letter that does not represent the first sound of the specified word.  OR                         |
|       | <ul> <li>The student writes or draws content that is not representative of letters in the<br/>English alphabet.</li> <li>OR</li> </ul>                                                                        |
|       | • The student does not provide a written response.                                                                                                    |

### Rubric for Writing—Word, Numbers 3, 4, 7, and 8

| Casus | Descriptors                                                                                                    |  |  |  |  |  |
|-------|----------------------------------------------------------------------------------------------------|--|--|--|--|--|
| Score | Descriptors                                                                                                    |  |  |  |  |  |
| 2     | <ul> <li>The student writes at least two letters of the stated word correctly, including the initial letter in the initial position and one additional letter (any position in the word).</li> <li>Any style of letters (for example, capital, lowercase, cursive) is acceptable.</li> <li>Phonetic spelling is acceptable.</li> <li>Letters may be reversed, backwards, or upside down (for example, b ↔ d, q ↔ p, b ↔ p).</li> </ul>                                                  |  |  |  |  |  |
| 1     | <ul> <li>The student writes one letter of the stated word correctly in the correct position (i.e., the initial, middle, or final position in the word), or the student writes only one letter from the stated word (e.g., "u" from "hug").</li> <li>Any style of letters (for example, capital, lowercase, cursive) is acceptable.</li> <li>Phonetic spelling is acceptable.</li> <li>Letters may be reversed, backwards, or upside down (for example, b ↔ d, q ↔ p, b ↔ p).</li> </ul> |  |  |  |  |  |
| 0     | <ul> <li>The student writes letters that are not representative of letters in the stated word. OR</li> <li>The student copies a word or words printed on the Answer Book page. OR</li> <li>The student writes or draws content that is not representative of letters in the English alphabet.</li> <li>OR</li> <li>The student does not provide a written response.</li> </ul>                                                                                                    |  |  |  |  |  |

This page is intentionally left blank.

### **Student Score Sheets**

| Name:                |                  |      |                | Student ID:       |            |
|----------------------|------------------|------|----------------|-------------------|------------|
| <br>Grade:           |                  |      |                |                   |            |
|                      |                  |      |                |                   |            |
| LISTENING Vieus      | I Impairment and | Proi | llo Proctico T | est—Kindergarten  |            |
| Listen to a Short Ex |                  | Diai | ile Fractice i | esi—Kilidergarten |            |
| 1 A B C (R           | · ·              | 3    | ABC (R         | 4 A B C R         | 5 A B C R  |
| Listen to a Story    |                  |      |                |                   |            |
| 6 A B C (R           | 7 ABC®           | 8    | ABCR           | 9 A B C R         | 10 ABC®    |
| 11 ABC®              | 12 ABC ®         |      | ABC®           | 14 A B C R        |            |
| Listen to an Oral Pr | esentation       |      |                |                   |            |
| 15 ABC (R            | 16 ABC (R        | 17   | ABC ®          | 18 ABC ®          | 19 A B C R |
| <b>20</b> ABC®       |                  |      |                |                   |            |
| LISTENING Total:     |                  |      |                |                   |            |
|                      |                  |      |                |                   |            |
| SPEAKING Visua       | <u>-</u>         | Brai | Ile Practice T | est—Kindergarten  |            |
| Talk About a Scene   |                  |      |                |                   |            |
| 1 0 1                | 2 (1)            | 3    | 012            |                   |            |
| 4 0 1 2              |                  |      |                |                   |            |
| Support an Opinion   |                  |      |                |                   |            |
| 5 0 1 2              | 6 0 1 2          |      |                |                   |            |
| Retell a Narrative   |                  |      |                |                   |            |
| 7 0 1 2 3 4          | 8 0 1 2 3 4      |      |                |                   |            |

**SPEAKING Total:** 

| READING Visual Impairment and Braille Practice Test—Kindergarten    |  |
|---------------------------------------------------------------------|--|
| Read-Along Word with Scaffolding                                    |  |
| 1 Student names the first letter. © © ®                             |  |
| Student provides the sound of the first letter. © © ®               |  |
| Student names the next letter. © © ®                                |  |
| Student names the last letter. © © ®                                |  |
| Student reads the word. © © ®                                       |  |
|                                                                     |  |
| 3 Student names the first letter.   ○ ○ ○ ○                         |  |
| Student provides the sound of the first letter. © © ®               |  |
| Student names the next letter. © © ®                                |  |
| Student names the last letter. © © ®                                |  |
| Student reads the word. © © ®                                       |  |
|                                                                     |  |
| Read-Along Story with Scaffolding                                   |  |
| 5 Student points to the first word. © © ®                           |  |
| Student follows the text from left to right and top to bottom  ©  ® |  |
|                                                                     |  |
| 7 ABCNR                                                             |  |
|                                                                     |  |
| Read-Along Information                                              |  |
| 9 A B C NR 10 A B C NR 11 A B C NR 12 A B C NR 13 A B C NR          |  |
| 14 ABCW                                                             |  |
| READING Total:                                                      |  |
|                                                                     |  |
| WRITING Visual Impairment and Braille Practice Test—Kindergarten    |  |
| Label a Picture—Word, with Scaffolding                              |  |
| Number 1 [0–1]                                                      |  |
| Number 2 [0–1]                                                      |  |
| Number 3 [0–2]                                                      |  |

| 1 | Labei a Picture—vvoru, with Sca  | noiding |
|---|----------------------------------|---------|
|   | Number 1                         | [0–1]   |
|   | Number 2                         | [0–1]   |
|   | Number 3                         | [0–2]   |
|   | Number 4                         | [0–2]   |
|   | Write a Story Together with Scaf | folding |
|   | Number 5                         | [0-1]   |
|   | Number 6                         | [0–1]   |
|   | Number 7                         | [0–2]   |
|   | Number 8                         | [0-2]   |
| , | WRITING Total:                   |         |
|   |                                  |         |